#### UG/CBCS/B.Com./Programme/5th Sem./Commerce/COMPSEC3/2023

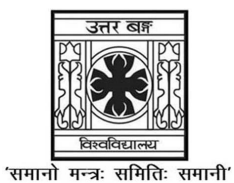

**UNIVERSITY OF NORTH BENGAL** 

B.Com. Programme 5th Semester Examination, 2023

## **SEC3-COMMERCE**

# COMBUTED A BBI ICATIONS IN DHSINESS

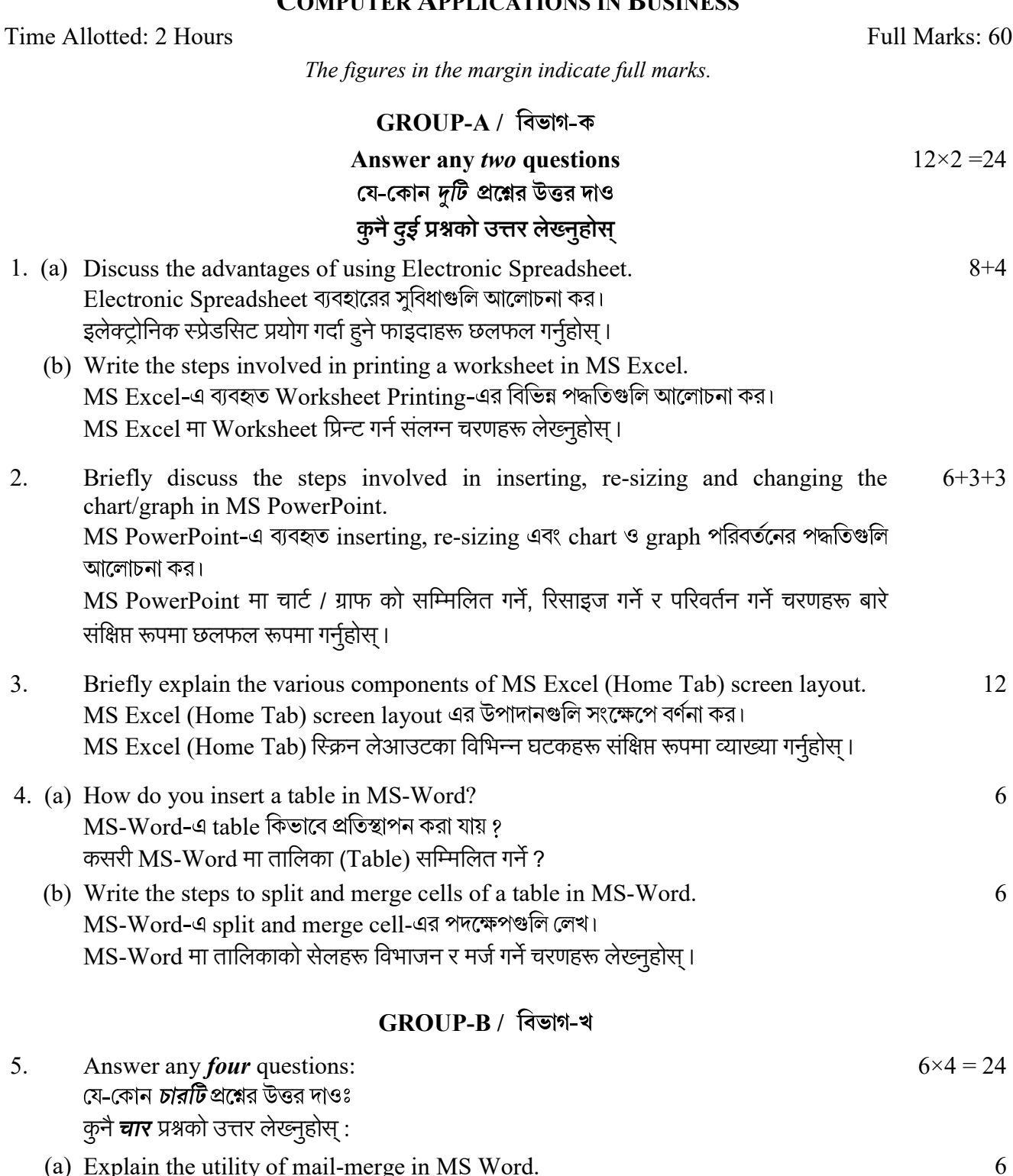

(a) Explain the utility of mail-merge in MS Word. Explain the tame, or main morge in the word.<br>MS Word এ mail-merge এর উপযোগীতা বর্ণনা কর।<br>MS Word मा मेल-मर्जको उपयोगिता व्याख्या गर्नुहोस् ।

### UG/CBCS/B.Com./Programme/5th Sem./Commerce/COMPSEC3/2023

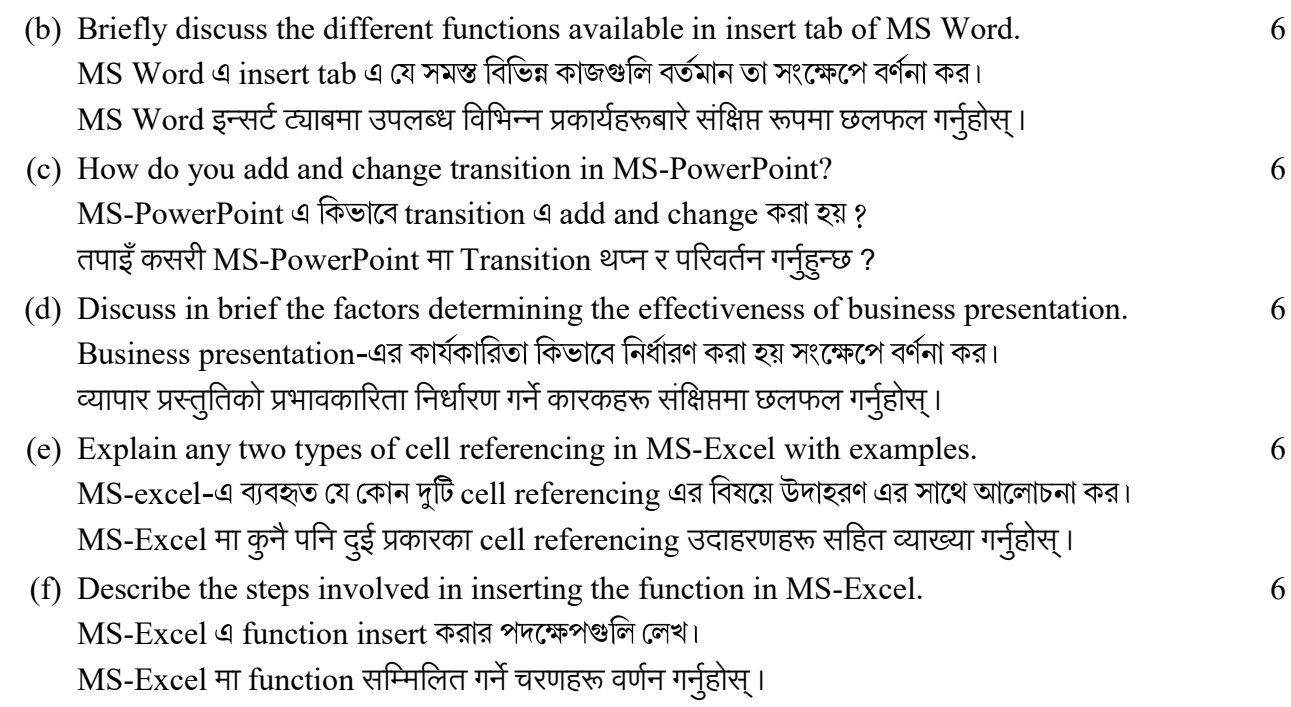

# GROUP-C / বিভাগ-গ

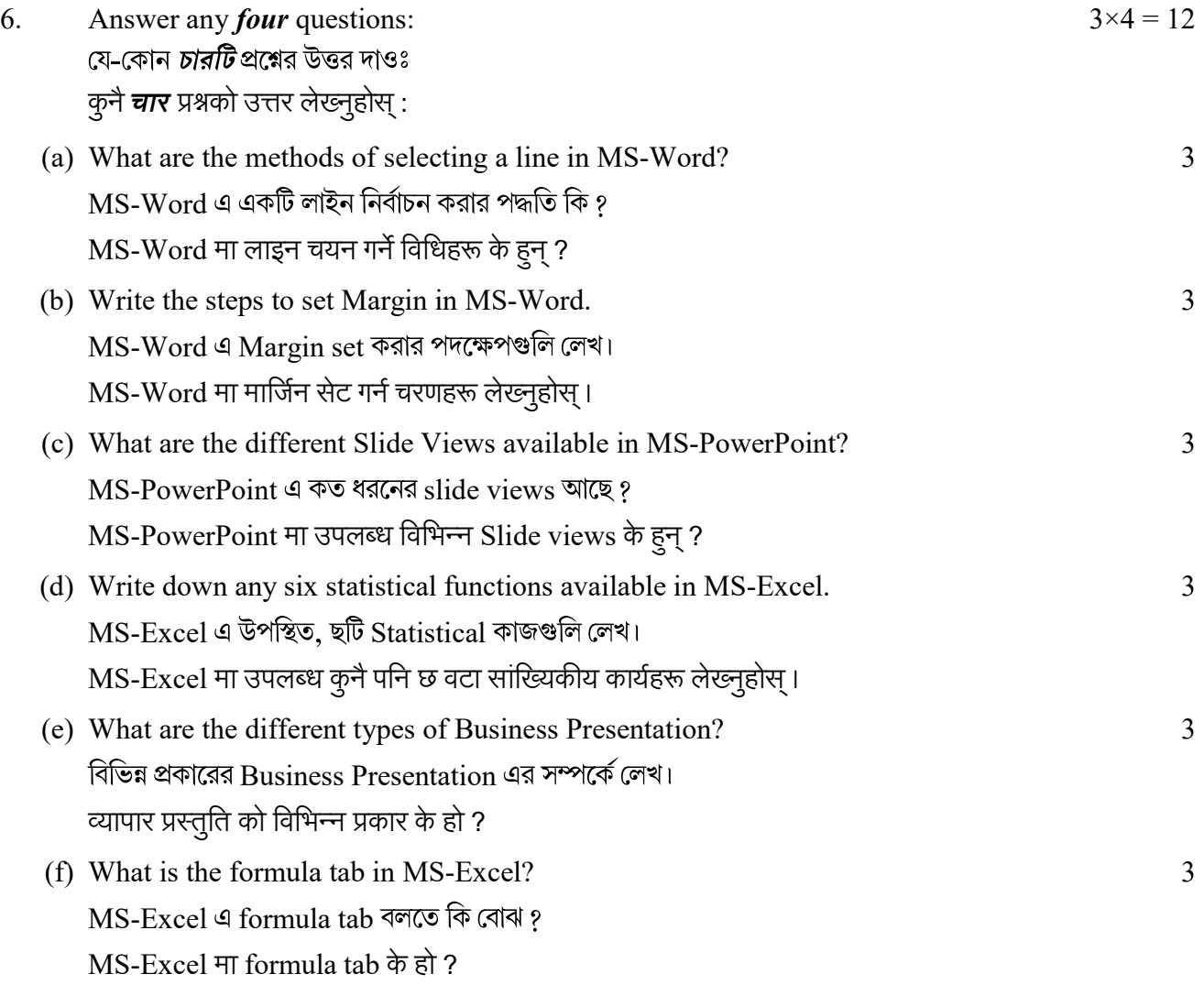

 $-x-$